# <span id="page-0-0"></span>Métodos de Apoio à Decisão Simulação

João Pedro Pedroso

2023/2024

João Pedro Pedroso [Métodos de Apoio à Decisão](#page-30-0) 2023/2024 1 / 31

4 D F

D.

gestão de projetos: PERT Hoje:

simulação

4 0 8

## Caraterização de um caminho

- Duração esperada das atividades de um caminho  $=\sum_{(i,j)\in \textsf{caminho}} E[\, \mathcal{T}_{ij}]$
- Variância da duração das atividades no caminho

$$
= \textstyle \sum_{(i,j) \in \mathsf{caminho}} \mathsf{var}(\mathcal{T}_{ij})
$$

- $\bullet$  DT  $\rightarrow$  duração total das atividades no caminho crítico
	- (determinado pelo CPM)
	- $\bullet$  DT  $\rightarrow$  variável aleatória
- Admite-se que o número de atividades é suficientemente grande para se poder aplicar o teorema do limite central:

$$
DT = \sum_{(i,j) \in \text{caminho} \text{ crítico}} T_{ij}
$$

tem distribuição normal

- muitas vezes as durações das atividades não são independentes;
- as durações podem não ter distribuição beta;
- **·** pode haver vários caminhos críticos;
- a hipótese de que o caminho crítico é o calculado com as durações médias pode não ser válida;
- uma alternativa a este método é a utilização de simulação de Monte Carlo.

# Simulação

 $299$ 

イロト イ部 トメ ヨ トメ ヨト

- Nos modelos que temos vindo a estudar, encontramos uma formulação analítica do problema, que depois otimizamos.
- Em muitas situações isso não é possível, devido à sua complexidade, a relações estocásticas entre componentes do problema, etc.
- Neste casos, para se conseguir modelos analíticos é necessário fazer tantas simplificações que a soluções ficam inadequadas à realidade.
- Uma alternativa é utilizar simulação como ferramenta de modelação, análise, e suporte à decisão.

- Simulação é uma técnica em que se imita o funcionamento de operações reais, à medida que elas evoluem com o tempo.
- Um modelo de simulação consiste numa série de pressupostos acerca da operação do sistema, expressa em termos de relações matemáticas ou lógicas entre os objetos de interesse;
- **Esse modelo é executado ao longo do tempo, em geral com recurso a** computadores;
- **São assim geradas amostras representativas para as medidas de** desempenho;
- O resultado da simulação é, portanto, uma série de observações (uma amostra).

#### <span id="page-7-0"></span>Vantagens:

- a teoria é muito simples;
- modelos são mais fáceis de aplicar do que os modelos analíticos;
- modelos mais ajustados à realidade (menos simplificações); maior flexibilidade;
- é fácil analisar diferentes políticas, parâmetros, e designs.

#### Inconvenientes:

- simulação não é uma técnica de otimização;
- $\bullet$  é frequentemente utilizada para análise what-if, mas otimização com base em simulação é lenta, e computacionalmente muito dispendiosa.

### <span id="page-8-0"></span>Terminologia essencial

- Um sistema é um conjunto de entidades que agem/interagem com vista à realização de um fim lógico.
- O estado de um sistema é uma instanciação do conjunto de variáveis necessárias à sua completa descrição, num determinado instante.
- Num sistema discreto as variáveis mudam apenas num conjunto contável de instantes de tempo. (Exemplo: a fila de espera de um guichet.)
- Num sistema contínuo as variáveis mudam de forma ininterrupta com respeito ao tempo.

(Exemplo: concentração de reagente num processo químico.)

- Um modelo de simulação estático é a representação de um sistema num determinado instante  $\rightarrow$  simulação de Monte Carlo.
- Um modelo de simulação dinâmico representa a evolução de um sistema ao longo do tempo.
- Num sistema determinístico não há variáveis aleatórias.
- Um sistema estocástico tem pelo menos u[ma](#page-7-0) [var](#page-9-0)[i](#page-7-0)[áv](#page-8-0)[el](#page-9-0) [al](#page-0-0)[ea](#page-30-0)[tór](#page-0-0)[ia](#page-30-0)

João Pedro Pedroso [Métodos de Apoio à Decisão](#page-0-0) 2023/2024 9 / 31

 $QQ$ 

## <span id="page-9-0"></span>Simulação de eventos discretos: exemplo

- Sistema: uma fila de espera com um servidor (por exemplo, a fila na cantina);
- Clientes chegam ao sistema, e podem
	- ser servidos imediatamente (se o servidor estiver disponível)
	- ir para uma fila de espera (caso contrário).
- Para simularmos o sistema, temos primeiro que o descrever:
	- <sup>1</sup> assume-se que os clientes chegam de uma população infinita
	- <sup>2</sup> o espaço de espera é ilimitado
	- <sup>3</sup> clientes são servidos pela ordem de chegada
	- <sup>4</sup> chegadas de um cliente de cada vez, com os seguintes intervalos (minutos); todos os clientes são servidos, com os seguintes tempos (minutos):

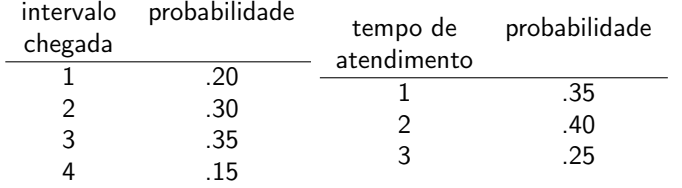

**6 depois de atendidos, os clientes regressam [à](#page-8-0) [po](#page-10-0)[pu](#page-8-0)[la](#page-9-0)[ç](#page-10-0)[ão.](#page-0-0)**<br>Leão Pedro Pedroso. Métodos de Anoio à Pedisão.  $200$ 

#### <span id="page-10-0"></span>· Variáveis:

- **O** número de clientes no sistema
- <sup>2</sup> estado do servidor (livre ou ocupado)
- **3** instante da próxima chegada
- <sup>4</sup> instante da próxima partida

€⊡

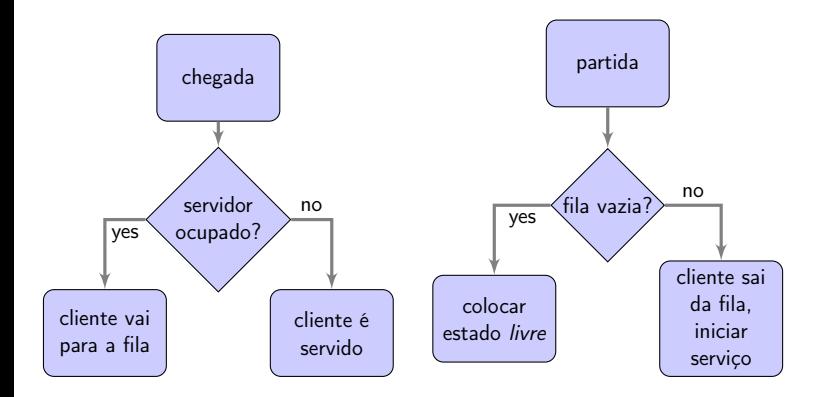

重

 $299$ 

イロト イ部 トメ ヨ トメ ヨト

# Simulação do modelo

- Um evento é uma situação que causa uma alteração instantânea no estado do sistema. Neste caso:
	- **1** chegada ao sistema
	- <sup>2</sup> partida do sistema, depois do serviço
- Eventos são sequenciados, ocorrendo a determinados instantes;
- Toda a informação acerca dos eventos é mantida numa lista de eventos: tipo de evento, instante a que ocorrem;
- O tempo é mantido numa variável, o relógio;
- Começa-se a simulação com um sistema vazio, e assume-se que o primeiro evento (um chegada) ocorre no instante 0.
- Chegadas depois do instante 0 poderão encontrar o sistema;
	- *Livre* cliente é servido imediatamente
	- ocupado cliente entra na fila de espera.
- Partidas: geração aleatória da duração do serviço, que é somada tempo de início do serviço.

# Avanço do tempo (temporização)

- Next-event time advance: o relógio é avançado para o instante a que ocorrerá o próximo evento relevante.
- $\bullet$  Fixed-increment time advance: o relógio avança sempre  $\Delta t$  unidades, apropriadas ao problema (habitualmente uma unidade).

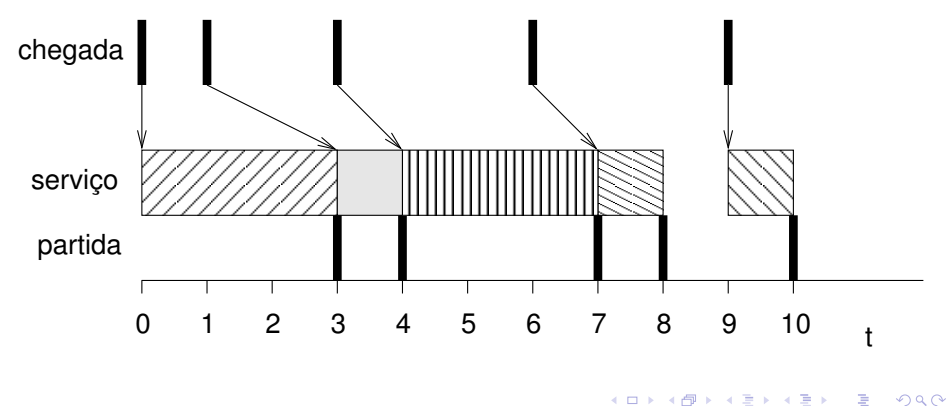

- $\bullet$  TM  $\rightarrow$  relógio da simulação
- $\bullet$   $AT \rightarrow$  instante da próxima chegada escalonada
- $\bullet$  DT  $\rightarrow$  instante da próxima partida escalonada
- $\bullet$  SS  $\rightarrow$  estado do servidor (1—ocupado, 0—livre)
- $\bullet$  WL  $\rightarrow$  tamanho da fila de espera
- $\bullet$   $MX \rightarrow$  tempo de simulação pretendido

つひひ

#### Simulação: modelo para fila com um servidor Diagrama de fluxo

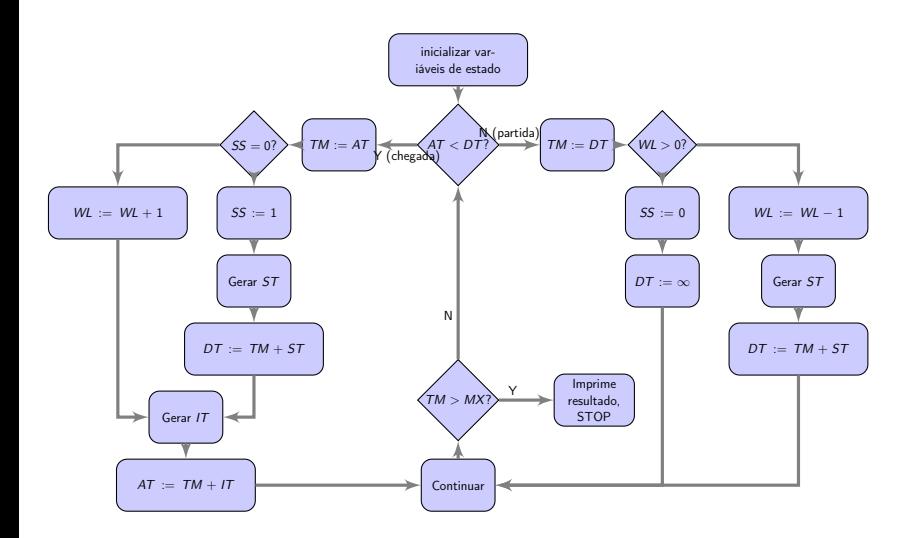

重

メロト メタト メミト メミト

 $QQ$ 

# Output da simulação

#### Computer Representation of the Simulation

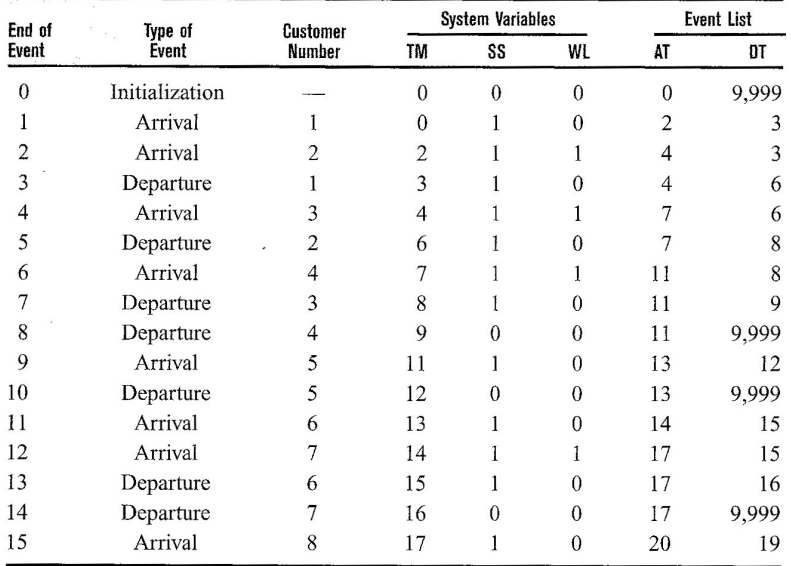

# Geração de números (pseudo) aleatórios

- Está na base da maior parte dos modelos de simulação;
- No exemplo anterior queríamos que o tempo de atendimento fosse:

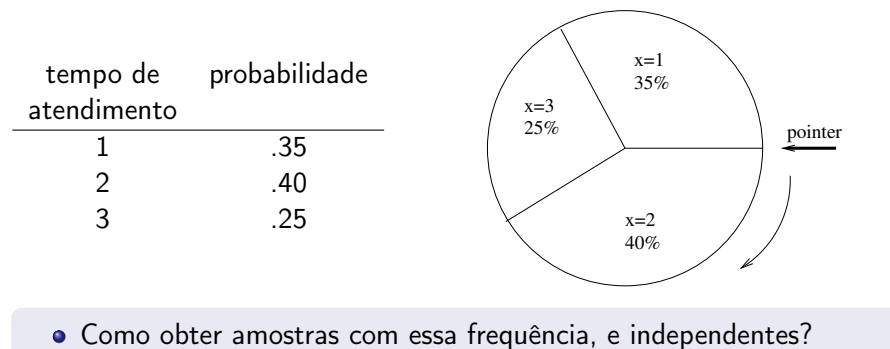

 $\leftarrow$   $\Box$ 

# Método da roleta

Utiliza-se um gerador com distribuição uniforme (entre 0 e 1).

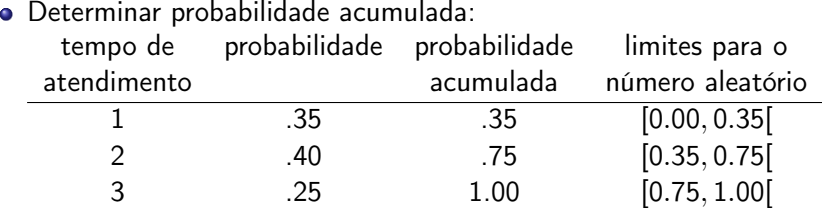

Seja r um numero aleatório, com distribuição uniforme entre 0 e 1

**1** se  $0 \le r < 0.35$   $\Rightarrow$  tempo de atendimento=1

$$
\bullet \ \ \mathsf{se} \ \ 0.35 \leq r < 0.75 \Rightarrow \ \mathsf{tempo} \ \ \mathsf{de} \ \ \mathsf{atendimento}{=}2
$$

**3** se  $0.75 \le r < 1$ .  $\Rightarrow$  tempo de atendimento=3

Versão incluída no módulo random:

```
1 import random
```

```
2 random.choices([1,2,3], [35,40,25])
```
- Para a simulação, utiliza-se uma concretização do projeto:
	- <sup>1</sup> a cada atividade é atribuída uma duração aleatória, com a distribuição correspondente
	- <sup>2</sup> com essas durações determina-se a data mais cedo para a conclusão do projeto
	- <sup>3</sup> ainda com essas durações, determina-se quais as atividades críticas
- repete-se este processo um número elevado de vezes, até se ter confiança na amostra
- com a amostra, determina-se estatísticas para os indicadores desejados (datas de conclusão, . . . )

- Os dados obtidos pelo processo de simulação têm variabilidade aleatória;
- Para os analisar, é necessário recorrer a métodos estatísticos;
- $\bullet$  Seja o resultado pretendido um parâmetro  $\theta$ :
	- determinar, através da simulação, uma estimativa  $\hat{\theta}$  de  $\theta$ ;
	- determinar um intervalo de confiança para essa estimativa (para determinado nível de confiança).
- **•** Problema:
	- os resultados da simulação são geralmente interdependentes (em estatística: os dados são autocorrelacionados)
	- por vezes as condições iniciais do sistema influenciam os resultados (períodos transientes, e.g. em filas de espera).

- Fazemos n simulações independentes, utilizando em todas elas um determinado critério de paragem;
- Se todas as simulações
	- tiverem as mesmas condições iniciais
	- forem executadas com sequências aleatórias diferentes (i.e., os geradores aleatórios tiverem diferentes seeds), cada simulação pode ser considerada uma observação independente.
- $\bullet$  Seja  $X_i$  a estimativa da medida obtida na observação i (cada uma é uma variável aleatória, que se assume independente das outras);
- $\bullet$  Na experiência recolhe-se a amostra  $X_1, X_2, \ldots, X_n$ ;

つへへ

- $\bullet$  Suponhamos que se pretende um grau de confiança de  $C\%$ ; seja  $f = C/100$  e  $\alpha = 1 - f$ ;
- O intervalo de confiança para  $\theta=E(X)$  é  $\bar{X}\pm t_{(\alpha/2,n-1)}\sqrt{S^2/n}$  em que
	- $\bar{X} = \sum_{i=1}^n X_i/n$  $S^2 = \sum_{i=1}^{n} (X_i - \bar{X})^2 / (n-1)$
	- $\bullet$  t<sub>( $\alpha$ ,n−1)</sub> é o valor para o qual, na distribuição t de student com n − 1 graus se liberdade, se verifica  $P(t_{n-1} \geq t_{(\alpha,n-1)}) = \alpha$

つひひ

#### Programa em Python

A análise pode ser feita através do programa em Python:

```
import scipy.stats
import math
def mean_confidence_interval(data, alpha):
   n = len(data)m = float(sum(data))/n # sample mean
   var = sum([x - m)**2 for x in data]) / float(n-1) # sample variance
    # calls the inverse CDF of the Student's t distribution
   tfact = scipy.stats.t._ppf(1-alpha/2., n-1)h = tfact * math.sqrt(var/n)print(m, var)
   print(tfact)
   print(tfact * math.sqrt(var/n))
   return m-h, m+h
if __name__ == "__main__":
   confidence = .95 # 95\%alpha = 1 - confidence
   data = [9.252, 9.273, 9.413, 9.198, 9.532,
           9.355, 9.155, 9.558, 9.310, 9.269]
   print(mean_confidence_interval(data, alpha))
```
- A análise pode ser feita em folhas de cálculo, utilizando a função TINV(2\*alpha,dof), em que dof é o número de graus de liberdade (i.e.,  $n - 1$ ).
- Para os dados do exemplo anterior:  $t_{(0.025,9)}$  pode ser calculado através de =TINV(0.05,9), que dá o valor 2.26.

Considere a seguinte rede de actividades, em que se admite que a duração de cada uma das actividades não é conhecida com precisão:

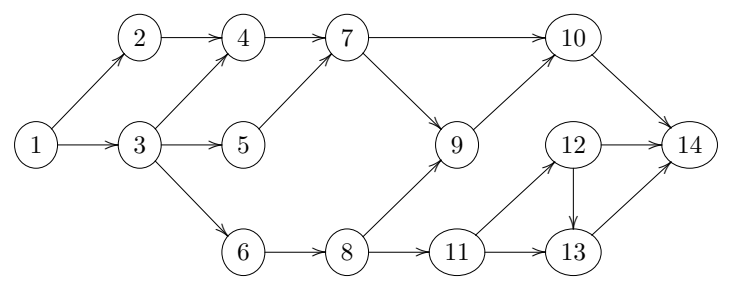

As estimativas para a duração mínima, máxima, e mais provável para cada uma das actividades dada na tabela seguinte (em dias).

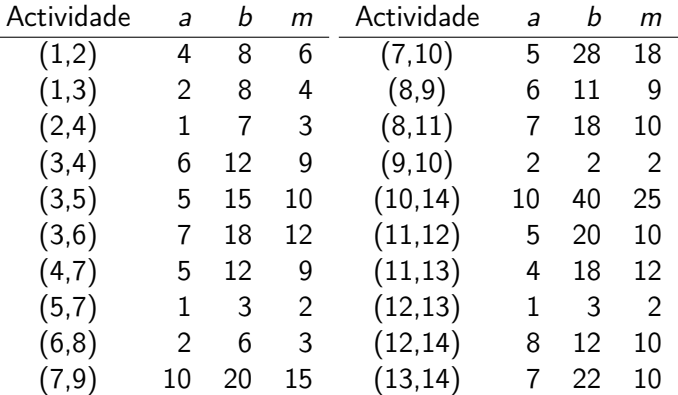

∢ □ ▶ ∢ <sub>□</sub> ▶ ∢ ∃ ▶ ∢

Recorrendo à simulação, resolva as seguintes questões.

- <sup>1</sup> Determine a duração média do projecto, e compare-a com a solução da aproximação analítica utilizada nesta disciplina.
- **2** Determine a probabilidade de o projecto ser concluído em menos de 50 dias.
- <sup>3</sup> Determine a probabilidade de a tarefa (1,3) ser crítica.
- <sup>4</sup> Determine as durações médias do projecto nas seguintes circunstâncias:
	- $\bullet$  Actividades (5,7) e (6,8) têm de começar ao mesmo tempo;
	- <sup>2</sup> Actividades (5,7) só precisa de ser realizada se (3,5) terminar depois de  $(3,4)$ .

Compare-as com o valor anterior.

```
def cpm(V, A, P, S, D):
    ES, LF = \{ \}, \{ \}for i in V:
       ES[i] = 0LF[i] = INFfor i in V:
       for j in S[i]:
            ES[j] = max(ES[j], ES[i]+D[i, j])tmin = ES[V[-1]]
    LF[V[-1]] = tminfor j in reversed(V):
        for i in P[j]:
            LF[i] = min(LF[i], LF[j]-D[i, i])critical = []for (i, j) in A:
        F = LF[j] - ES[i] - D[i, j]if F < FPS:
            critical.append((i, j))
    return tmin, critical
```
 $2980$ 

イロト イ押 トイヨ トイヨト

```
def simulate(N, V, A, P, S, a, b, m):
    t = 0p = \{\}for (i,j) in A:
        p[i, j] = 0for k in range(N):
        D = \{\} # activity durations
        for (i,j) in A:
            D[i,j] = \text{betarnd}(a[i,j],m[i,j],b[i,j])tmin, critical = cpm(V, A, P, S, D)t + 1 tmin
        for (i,j) in critical:
            p[i,j] += 1
        print(f"{tmin:12g}\t{critical}")
    t = float(t)/Nfor (i, j) in A:
        p[i,j] = float(p[i,j])/Nreturn t, p
```
(código completo em <https://www.dcc.fc.up.pt/~jpp/mad/pert.py>)

4 D F

 $QQ$ 

#### <span id="page-30-0"></span>Otimização com variáveis inteiras

4 0 8

 $\prec$ D.  $\prec$ э D.